## Redmon pdf write

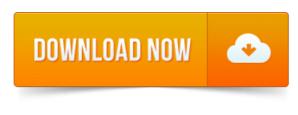

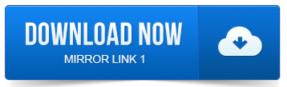

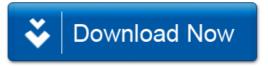